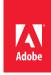

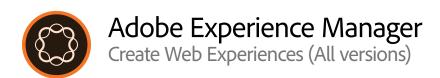

Course description: Create Web Experiences Using Adobe Experience Manager (AEM) is a 2-day, instructor-led (classroom or virtual) course, and is relevant for all deployment methods. This course covers the authoring concepts of AEM. In this course, you will learn how to create a rich and interactive digital experience across all customer-facing touchpoints. Using hands-on exercises, you will also learn about the advantages of advanced authoring features. This course is relevant for all AEM users across all deployment methods.

**AEM version:** All versions

Prerequisites: None

Target audience: AEM Business Practitioners, Analysts, and Developers

## Objectives

After completing this course, you will be able to:

- · Explain the capabilities and benefits of AEM
- · Describe the WKND site structure
- · Explain the user interface elements of AEM
- · Create and edit pages in AEM
- · Import and work with AEM Assets
- Manage a site in AEM
- · Create omni-channel experiences in AEM
- Create and manage editable templates in AEM
- · Manage workflows, launches, and tags in AEM
- · Create projects, tasks, and workflows in AEM

## **Course Materials**

• Create Web Experiences Using Adobe Experience Manager Student Guide

## **TOPICS**

- · Get started with AEM
  - > WKND site
- · Navigate through the AEM UI
- Create and edit pages
  - > Templates
  - > Pages
  - > Component styles
  - > Page properties
- · Import and work with assets
- · Manage a site
  - > Publish and unpublish pages
  - > Reorganize site structure
  - > Page versions
  - > Tag and search pages
- Collaborate with teams
  - > Annotate pages
  - > Lock and unlock pages
  - > Workflows
- Create omni-channel experiences
  - > Experience Fragments
  - > Content Fragments
- · Manage editable templates
  - > Template types
  - > Templates console
  - > Template editor
  - > Content policies
  - > Style system
- Work with advanced authoring capabilities
  - > Workflows
  - > Launches
  - > Tags
  - > Content Fragment Models
- Manage projects